## **Concerto RV 562**

**per la Solennità di S. Lorenzo**

## **Organo, Violoncello e Cembalo**

A. Vivaldi (1678-1741)

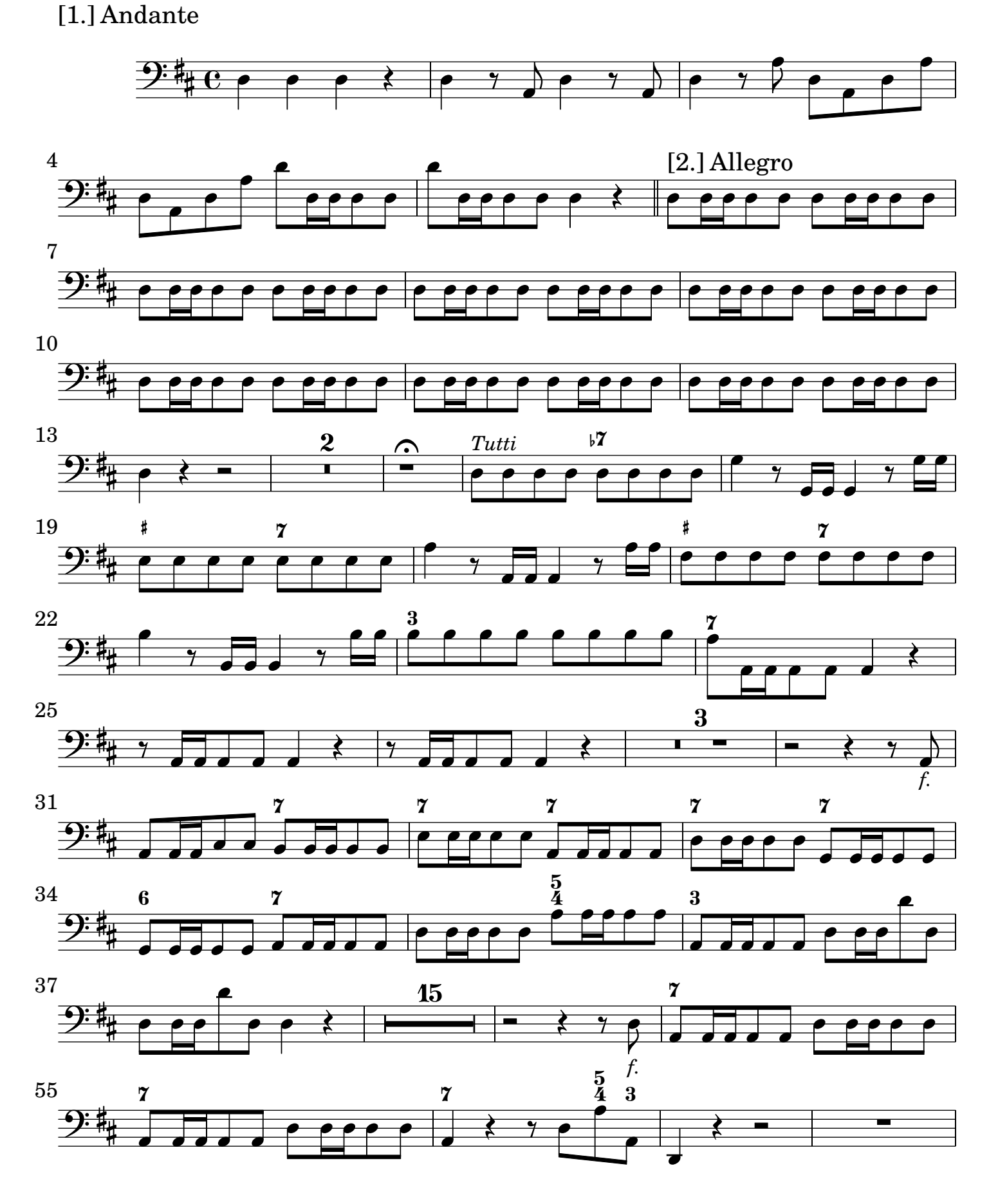

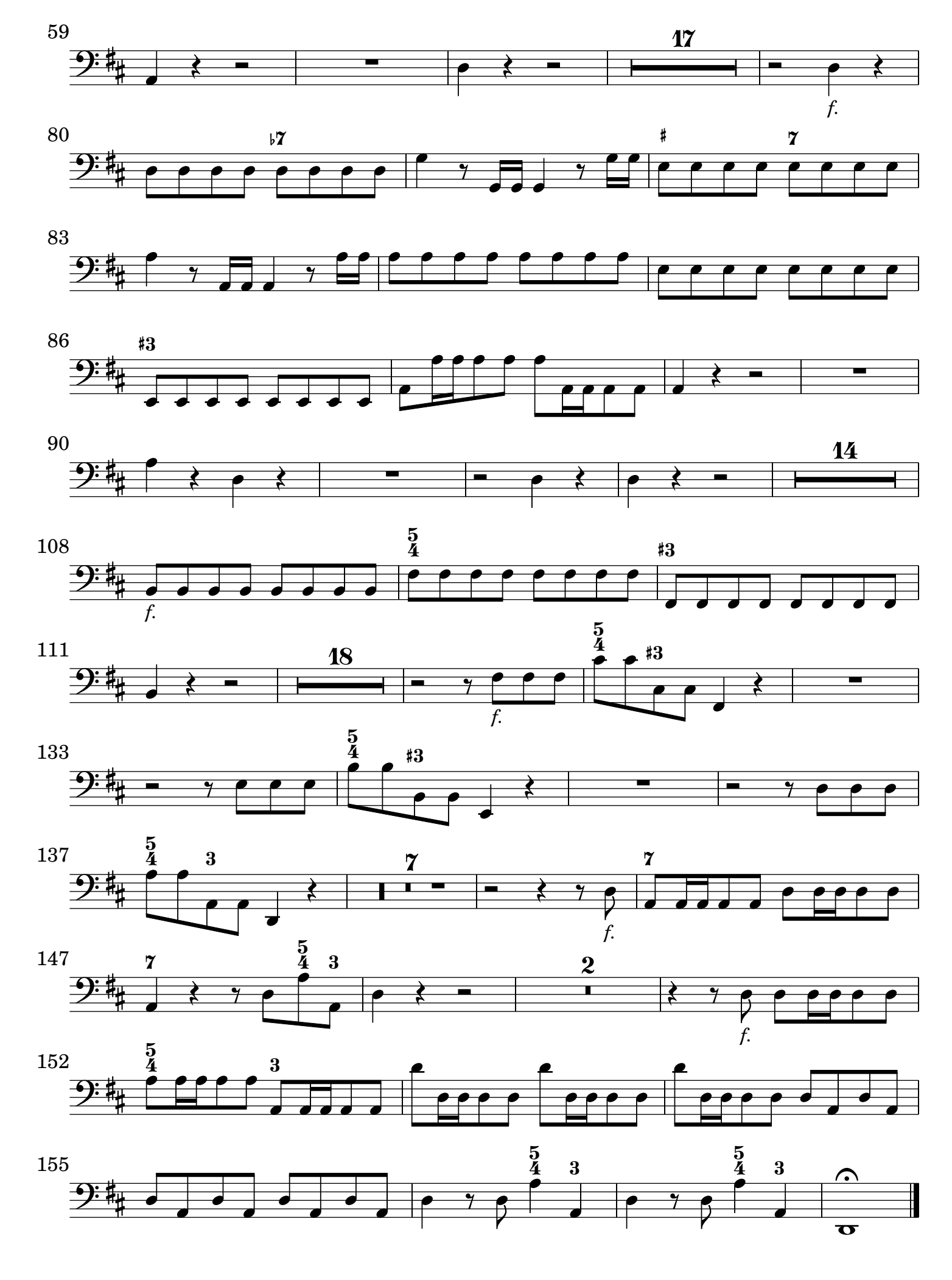

## [2.] Grave tacet

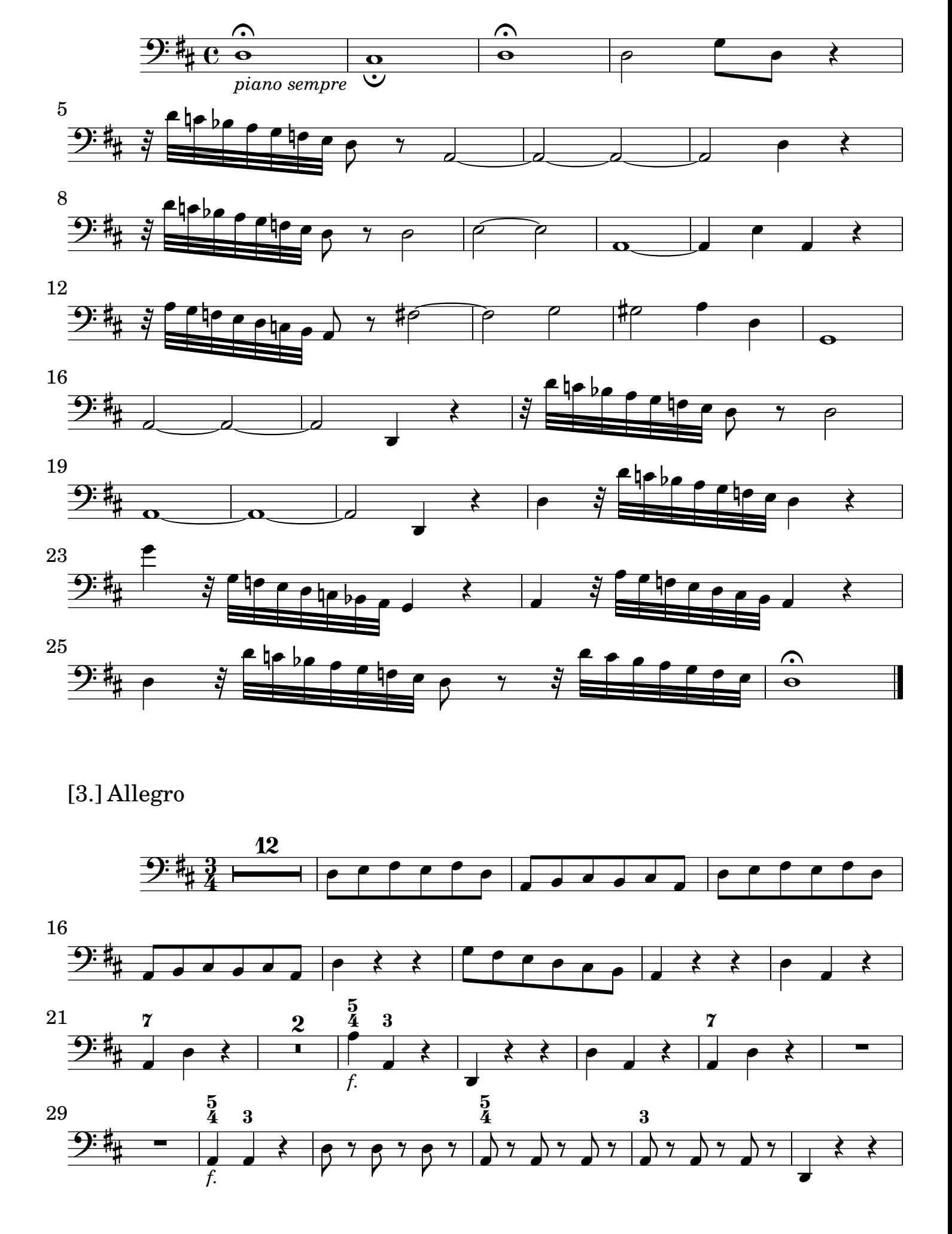

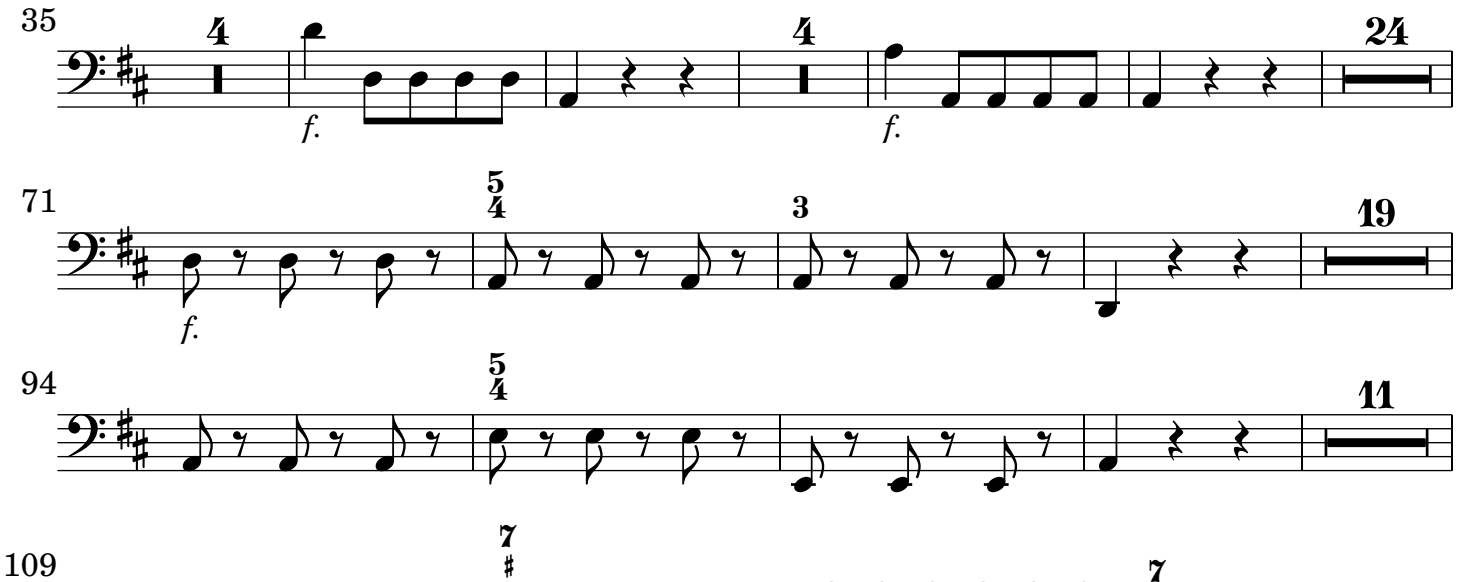

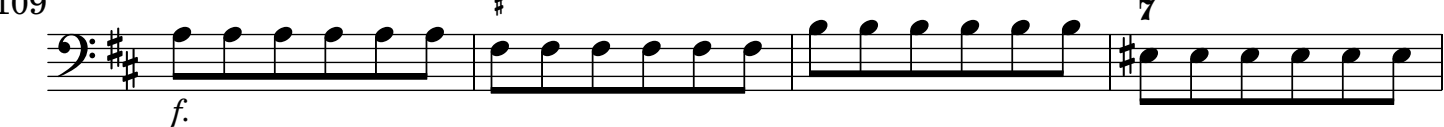

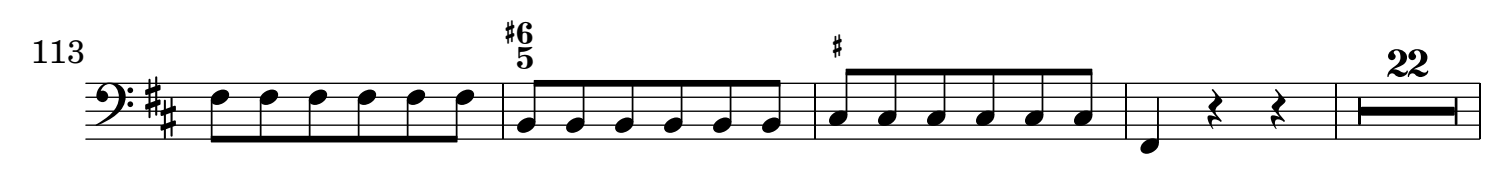

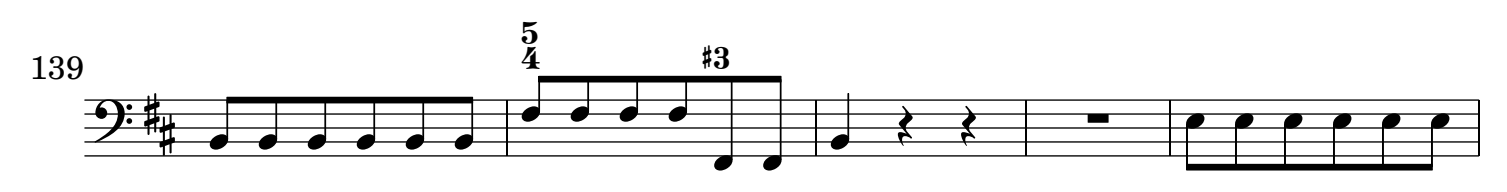

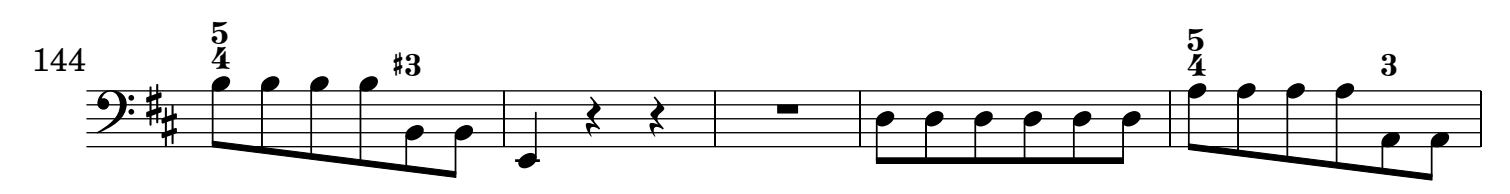

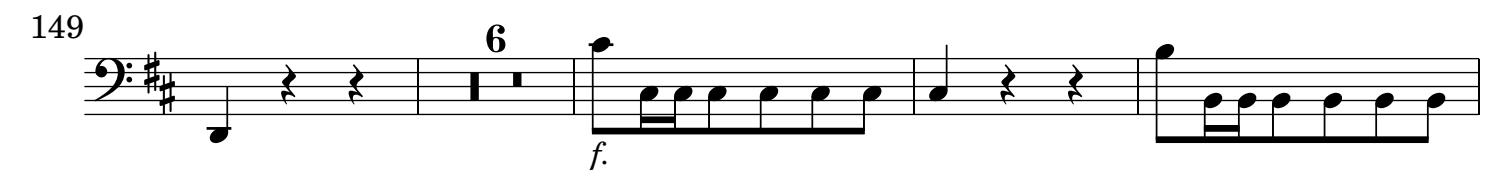

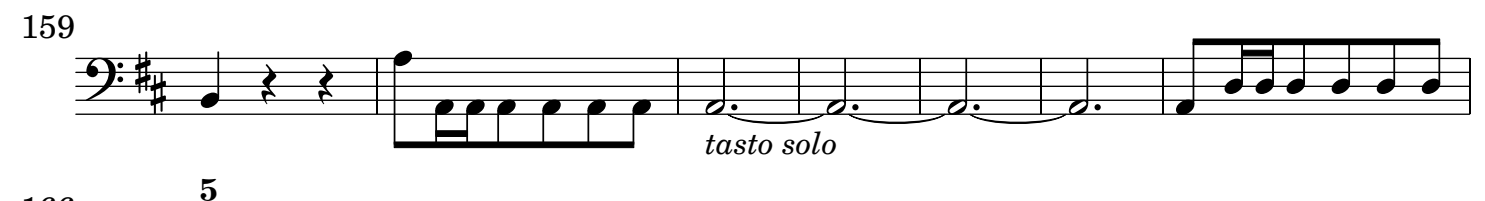

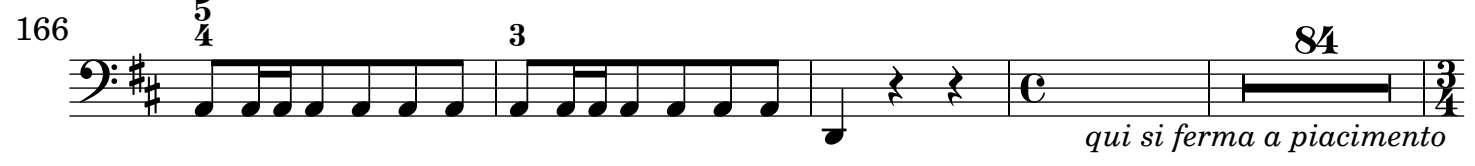

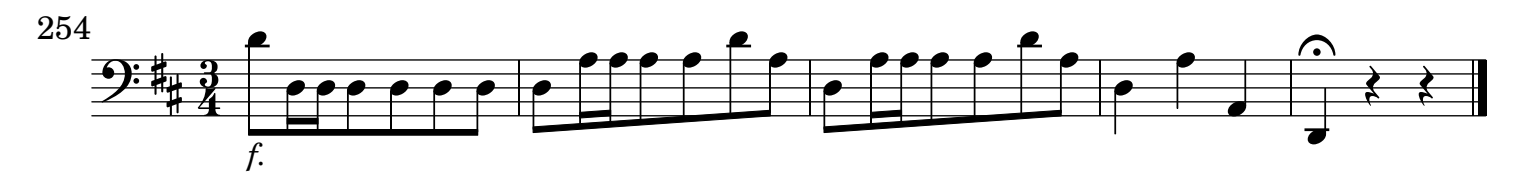